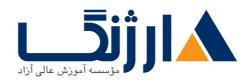

خیابان ولیعصر، نبش فاطمی، کوچه بوعلی سینا شرقی، پلاک ۱۷ تلفن: ۵۰ – ۸۸۹۹۵۳۴۸ | ماکس: ۸۸۹۶۹۱۴۲

## دوره WIFUND سیسکو | ementing Cisco Wireless Network Fundamentals ۷۱.۰

شرح مختصر

CCNA Wireless آماده سازی داوطلبین برای شرکت در آزمون اخذ مدر ک

مروری بر دوره

مروری بر دوره

این دوره به آمادگی هرچه بیشتر شما برای شرکت در آزمون اخذ مدرک CCNA Wireless که پیشنیاز کسب مدرک CCNP که پیشنیاز کسب مدرک CCNP میباشد، کمک میکند. در این دوره شما چگونگی طراحی، نصب، نظارت و امور اصلی مرتبط با عیبیابی در نصب و راهاندازی یک Cisco Wireless LAN (WLAN) در SMB و سازمانها را خواهید آموخت.

# آنچه در این دوره خواهید آموخت

آنچه خواهید آموخت

- $\mathsf{RF}$  آشنایی با اصول اولیه و مشخصات مربوط به
- انواع روشهای برقراری امنیت در WLAN و دسترس کاربران با استفاده از دستگاههای مختلف
  - معماری Cisco WLAN و زیرساختهای موردنیاز جهت پشتیبانی از آن
  - پیادهسازی شبکههای دسترسی متمرکز با استفاده از AireOS یا WLAN کنترلرهای
- Implement converged access wireless access network using IOS XE converged access switches and WLAN controllers
- پیادهسازی شبکههای بیسیم کوچک و از راه دور که از FlexConnect، autonomous و معماریهای FlexConnect و معماریهای استفاده می کنند

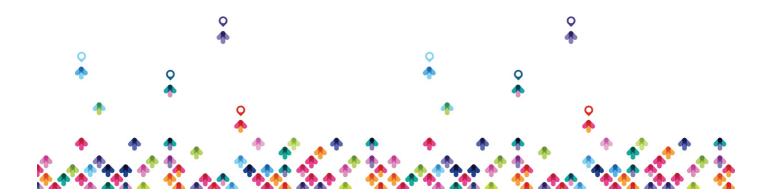

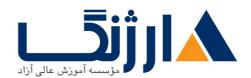

خیابان ولیعصر، نبش فاطمی، کوچه بوعلی سینا شرقی، پلاک ۱۷ تلفن: ۵۰ – ۸۸۹۹۵۳۴۸ | فاکس: ۸۸۹۶۹۱۴۲

- عيبيابي و تعمير و نگهدارياوليه WLAN
  - الزامات مربوط به طراحي WLAN

سرفصل ها (حضوری)

سرفصل ها

### **\.** Wireless Fundamentals

- RF Principles
- RF Mathematics
- Antenna Characteristics
- Basics of Spread Spectrum
- Wireless Media Access
- Wireless Governance

## **Y. Security and Client Access**

- Wireless Security Components
- A-Y.11 Security
- A-Y.\X/EAP Framework
- EAP Authentication
- WPA and WPAY Security
- Provide Guest Access
- Native Operating Systems for WLAN Connectivity
- Configure Smart Handheld Clients

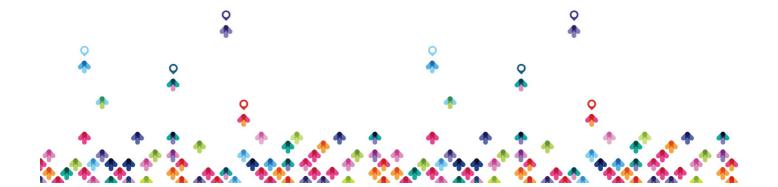

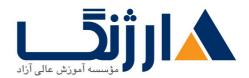

خیابان ولیعصر، نبش فاطمی، کوچه بوعلی سینا شرقی، پلاک ۱۷ تلفن: ۵۰ – ۸۸۹۶۹۱۴۲ | فاکس: ۸۸۹۶۹۱۴۲

#### r. Define the Cisco Wireless Network Architecture

- Cisco Wireless Network Deployment Options
- One Management
- Cisco One Network
- Mobility Architecture Concepts
- Optimize RF Conditions and Performance for Clients
- Layer Y Infrastructure Support
- Protocols Used in Wired Infrastructure to Support Wireless

### **f. Implement Centralized Wireless Access**

- Initialize a Centralized WLC
- AP Initialization
- Explore Additional WLC Features
- Implement IPv9 in a Cisco Wireless Environment
- Configure Client Access
- Implement Roaming in the Centralized Architecture

### **a. Implement Converged Wireless Access**

- Initialize a Converged WCM
- AP Connectivity
- Explore Additional Wireless Features
- Configure Client Access
- Implement Roaming in the Converged Architecture

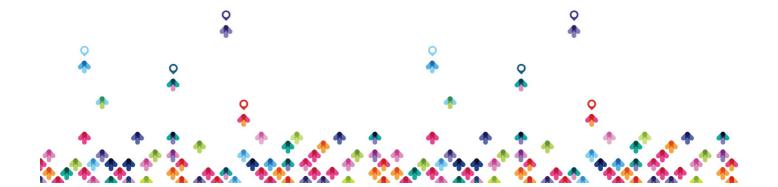

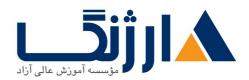

خیابان ولیعصر، نبش فاطمی، کوچه بوعلی سینا شرقی، پلاک ۱۷ تلفن: ۵۰ – ۸۸۹۹۵۳۴۸ | ۸۸۹۵۷۰۷۵ | فاکس: ۸۸۹۶۹۱۴۲

## 9. Implement Small and Remote Wireless Access

- FlexConnect Architecture
- Autonomous Architecture
- Cloud Architecture

## Y. WLAN Maintenance and Troubleshooting

- Wireless Maintenance
- Troubleshooting Tools
- Troubleshooting Methodology

### A. WLAN Design

- Predictive WLAN Design Process
- WLAN Site Survey Process

# مخاطبان دوره

مخاطبان دوره

- مهندسین شبکه، مدیران شبکه، اداره کنندگان شبکه، مهندسین سیستم
  - طراحان WLAN، برنامه ریزان، مجریان و بهینه سازان
- کلیه علاقهمندان به اخذ مدرک CCNP Wireless یا CCNP Wireless

# پیش نیاز ها

پیش نیازها

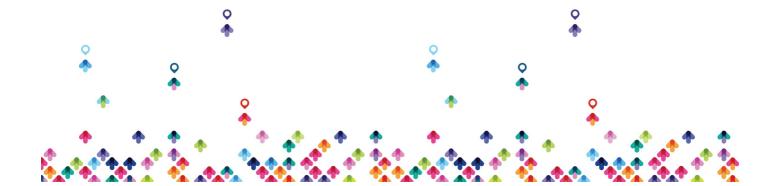

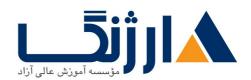

خیابان ولیعصر، نبش فاطمی، کوچه بوعلی سینا شرقی، پلاک ۱۷ تلفن: ۵۰ – ۸۸۹۹۵۳۴۸ | ماکس: ۸۸۹۶۹۱۴۲

- داشتن مدرک ICND۱ یا CCENT بعلاوه مدرک ۱CND۲
  - آشنایی با مبانی مربوط به ۸۰۲.۱۱
- دوره ICND۱ ۷۳.۰ میسکو | ICND۱ ۷۳.۰ میسکو | Devices, Part ۱
- دوره ICND۲ ۷۳.۰ میسکو | ICND۲ ۷۳.۰ میسکو | Devices, Part ۲

## دوره های مرتبط

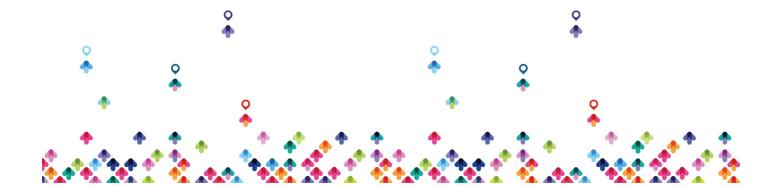